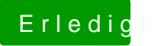

## **Erledigt hackintosh installation**

Beitrag von TuRock vom 13. Juli 2012, 16:52

wie hast du deinen instalations-stick erstellt, meine Vermutung ist mit ( netbook